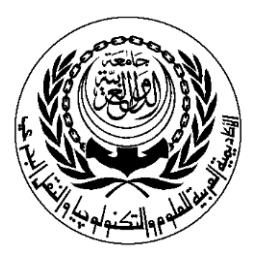

## **SESSION PLAN**

## **\*Lecture/Tutorial/Laboratory/Workshop**

### **(\*Delete As Appropriate)**

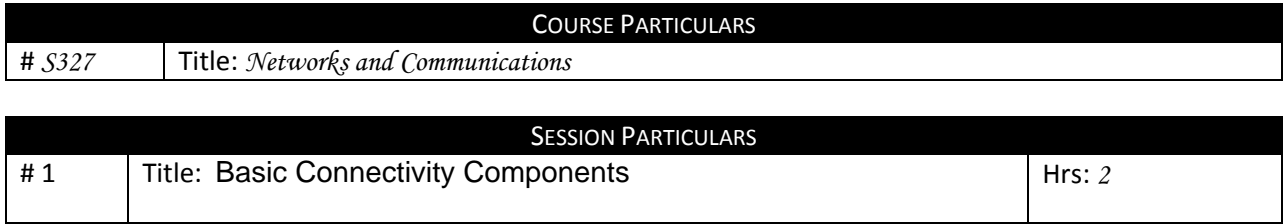

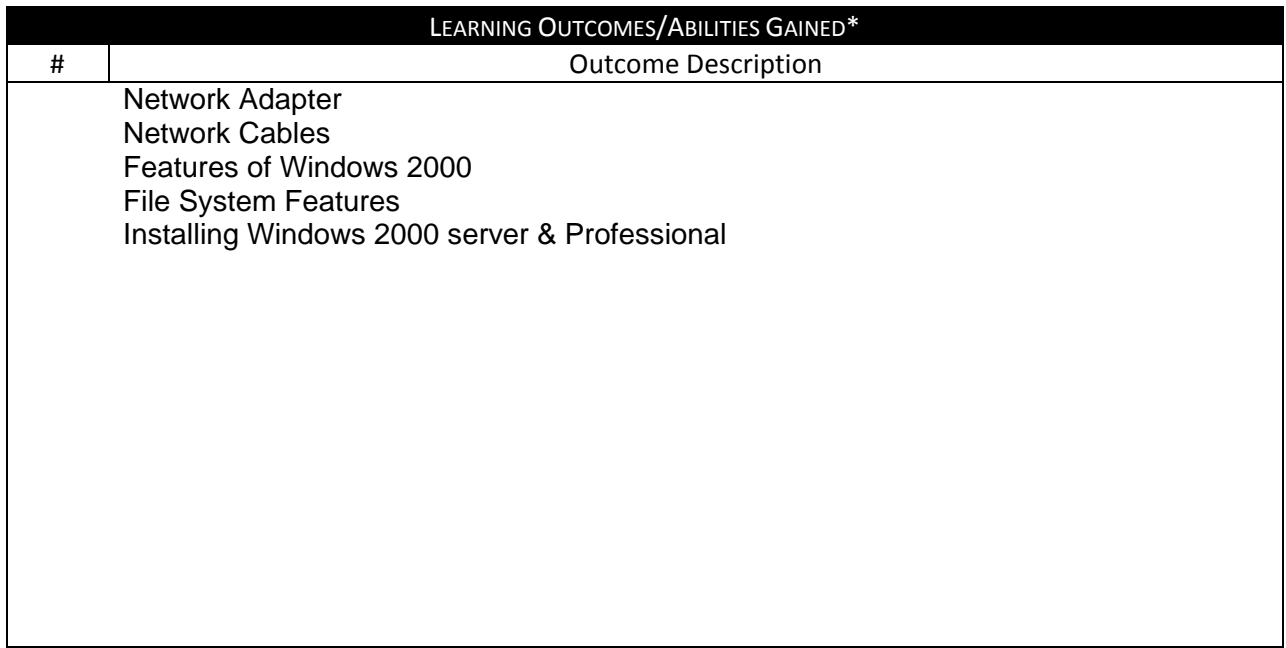

#### **Prepared by** :

**Designation** Name: Dr. Mohamed Mahmoud Sign: Date: 1/08/2010

#### **Approved by :**

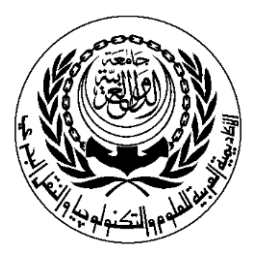

## **SESSION PLAN**

## **\*Lecture/Tutorial/Laboratory/Workshop**

### **(\*Delete As Appropriate)**

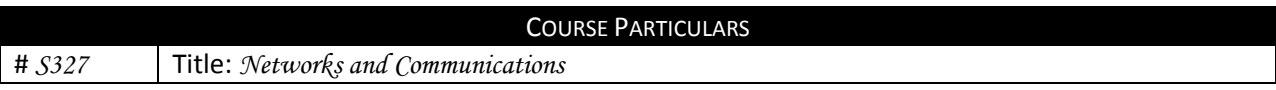

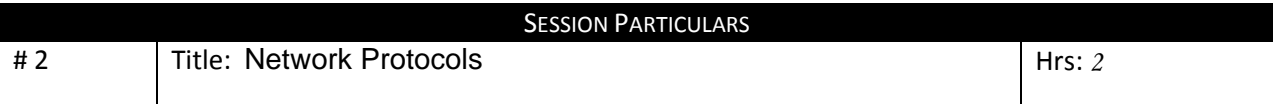

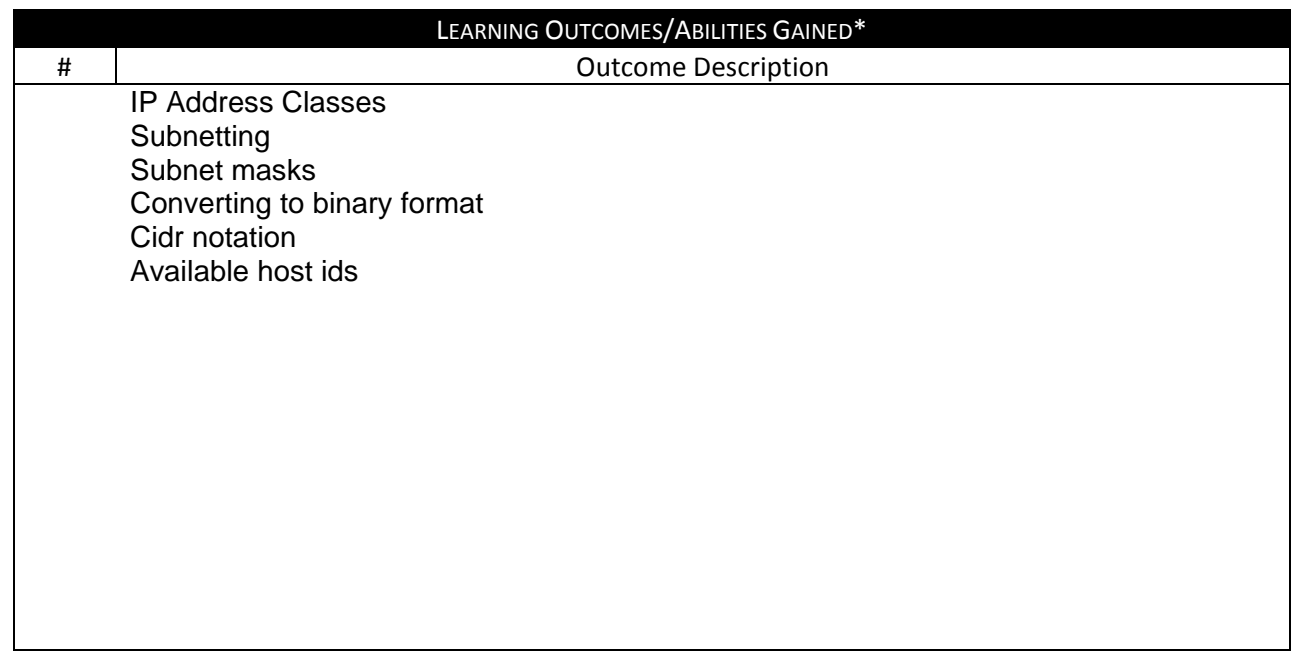

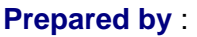

**Designation** Name: Dr. Mohamed Mahmoud Sign: Date: 1/08/2010

#### **Approved by :**

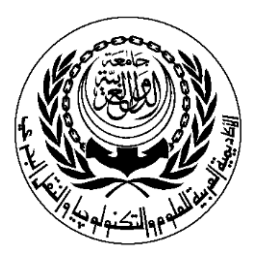

## **SESSION PLAN**

## **\*Lecture/Tutorial/Laboratory/Workshop**

### **(\*Delete As Appropriate)**

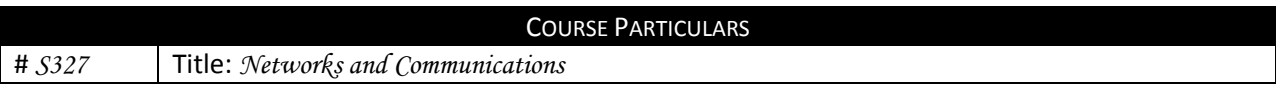

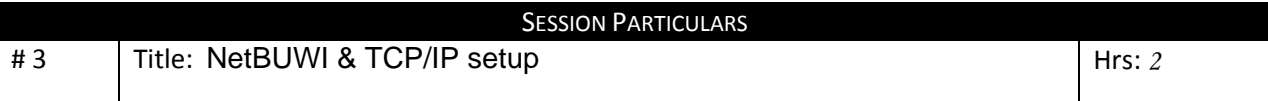

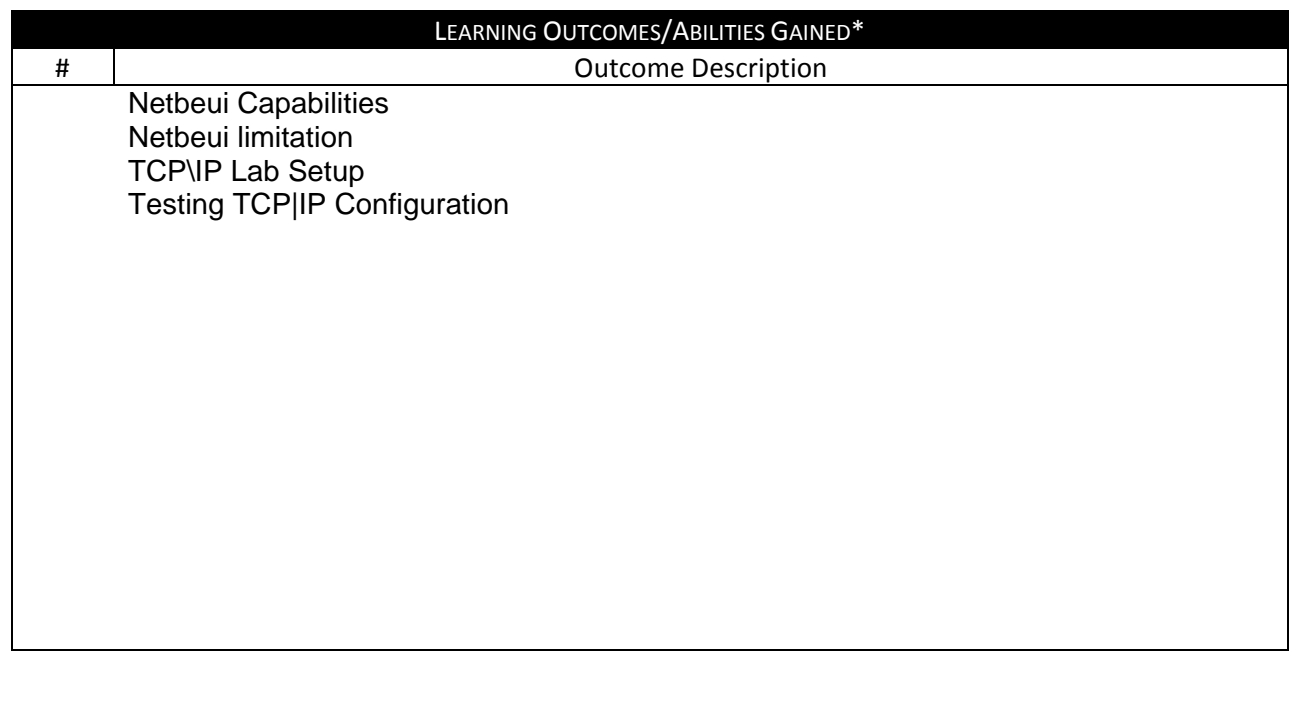

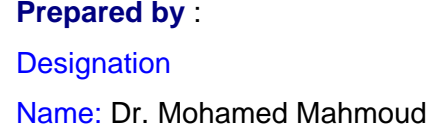

Sign: Date: 1/08/2010

#### **Approved by :**

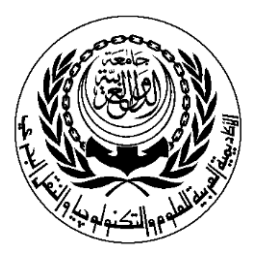

## **SESSION PLAN**

## **\*Lecture/Tutorial/Laboratory/Workshop**

### **(\*Delete As Appropriate)**

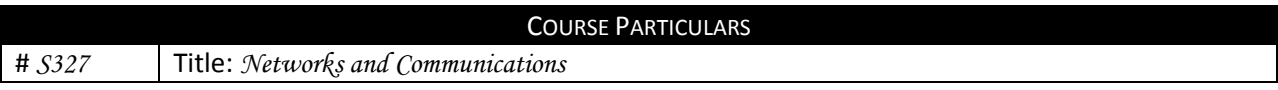

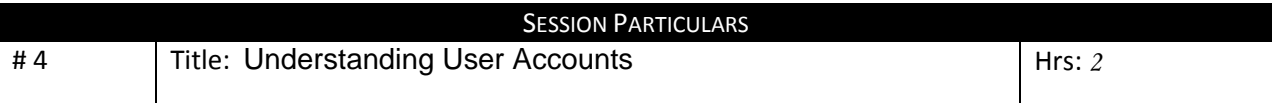

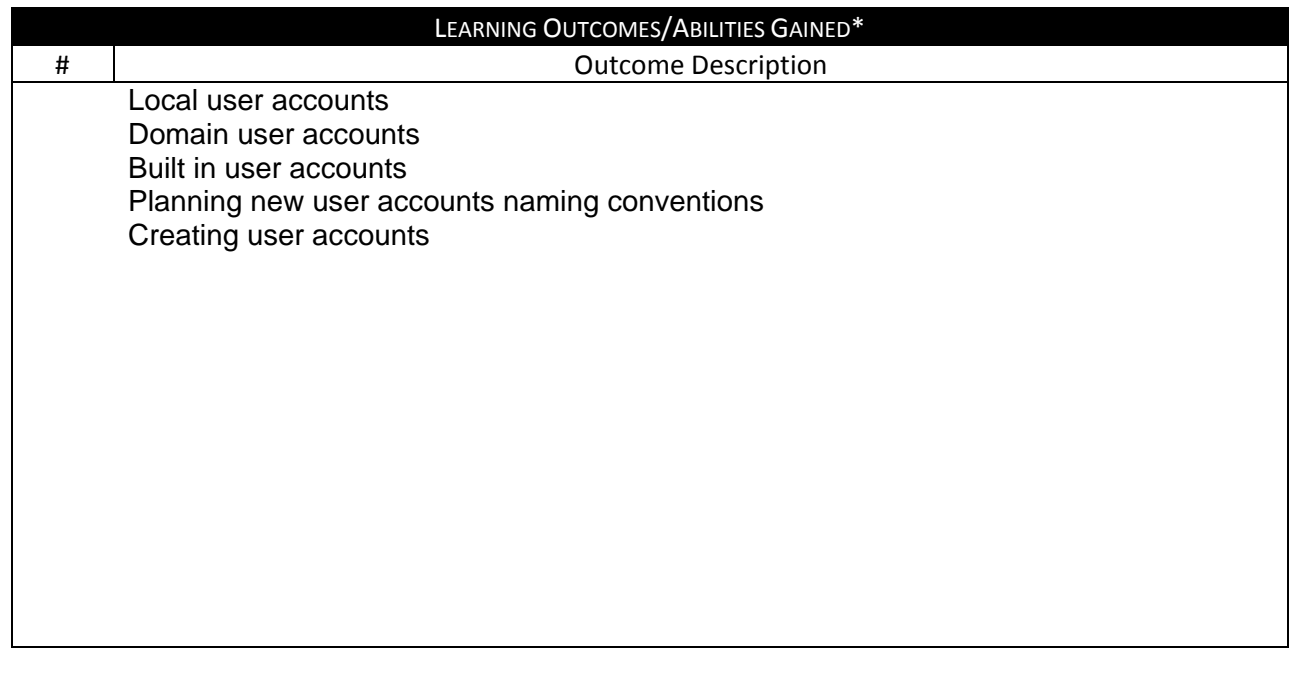

#### **Prepared by** :

**Designation** Name: Dr. Mohamed Mahmoud Sign: Date: 1/08/2010

#### **Approved by :**

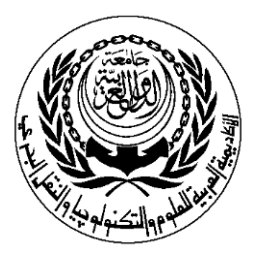

# **SESSION PLAN**

## **\*Lecture/Tutorial/Laboratory/Workshop**

## **(\*Delete As Appropriate)**

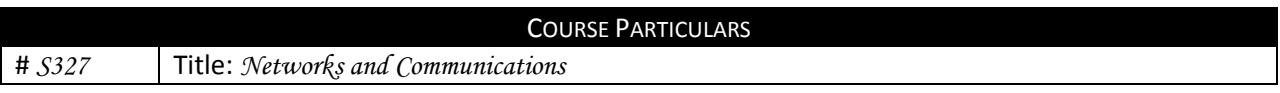

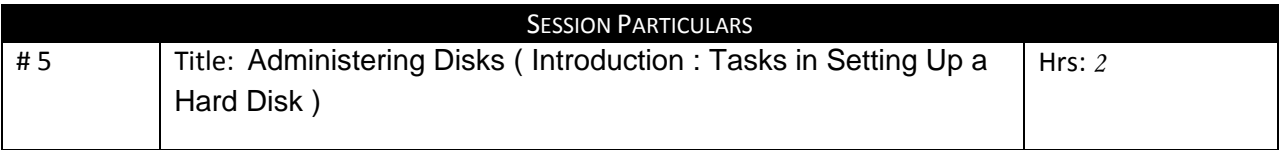

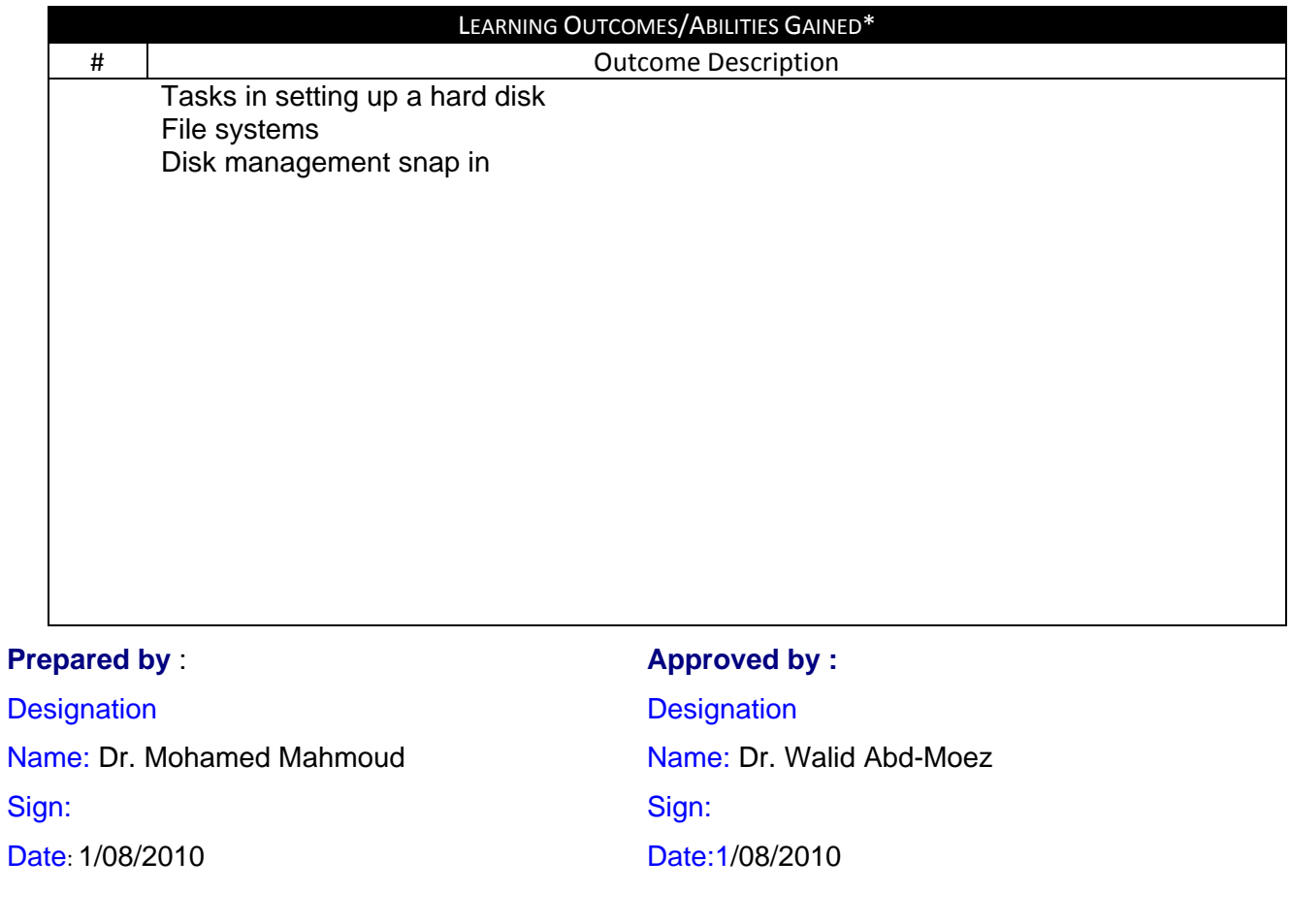

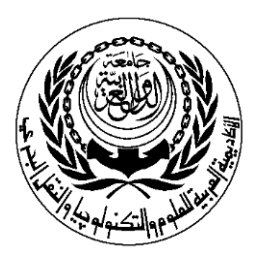

## **SESSION PLAN**

## **\*Lecture/Tutorial/Laboratory/Workshop**

### **(\*Delete As Appropriate)**

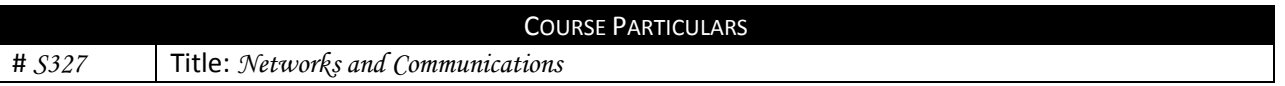

#### **Prepared by** :

**Designation** Name: Dr. Mohamed Mahmoud Sign: Date: 1/08/2010

#### **Approved by :**

**Designation** Name: Dr. Walid Abd-Moez Sign: Date:1/08/2010

Page 1 of 2

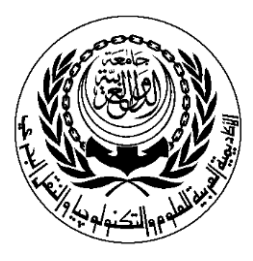

# **SESSION PLAN**

## **\*Lecture/Tutorial/Laboratory/Workshop**

## **(\*Delete As Appropriate)**

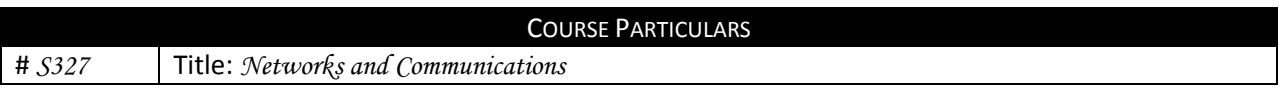

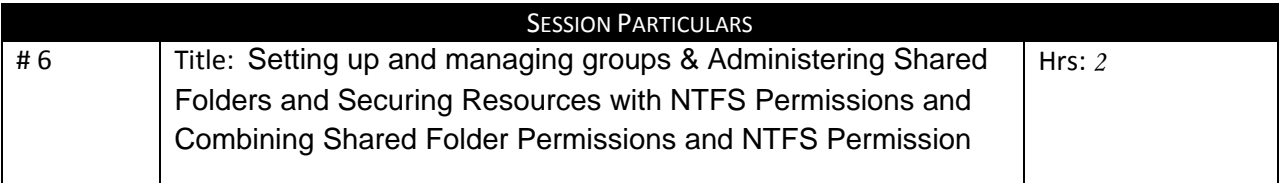

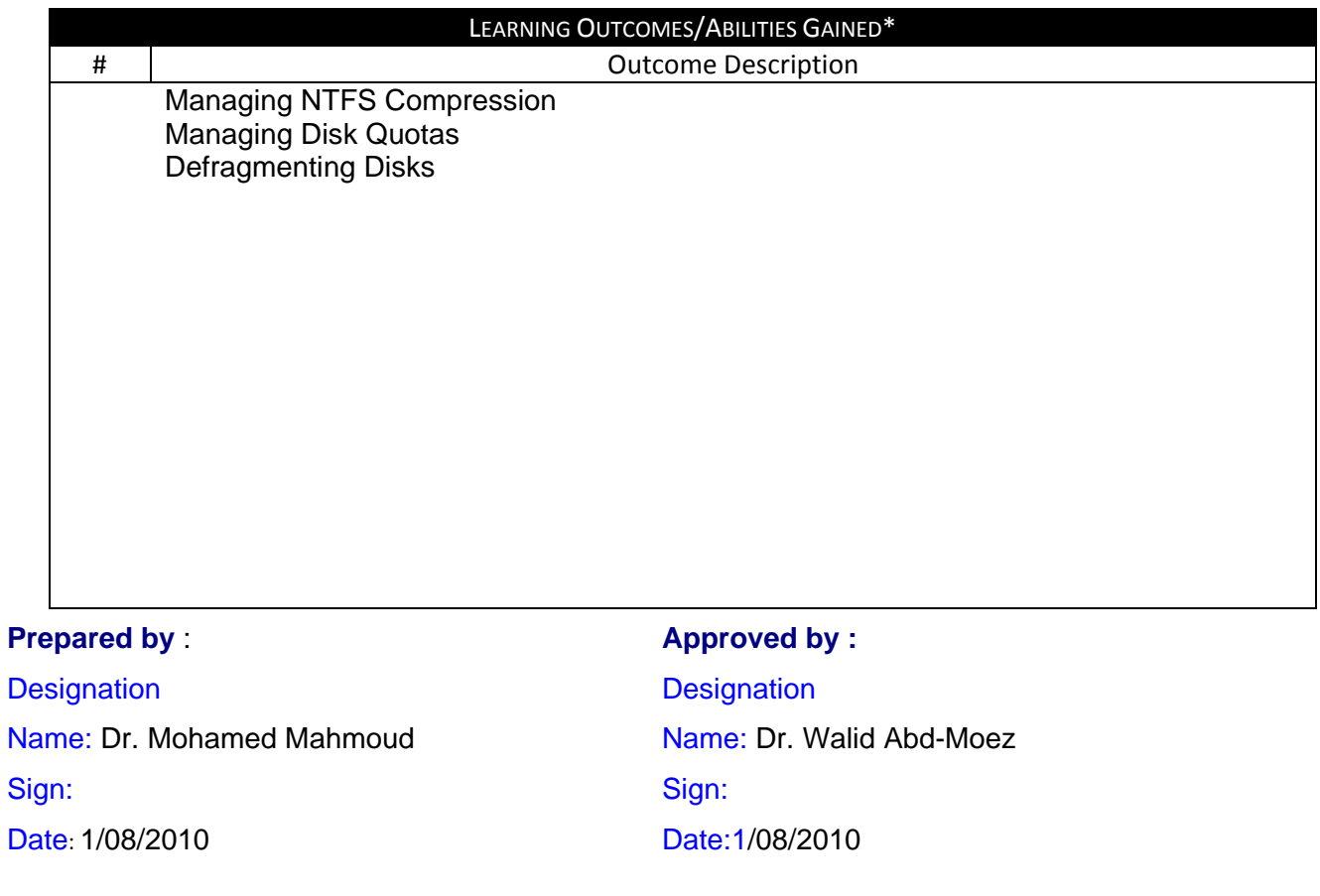

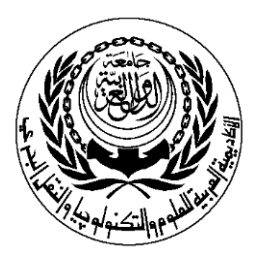

## **SESSION PLAN**

## **\*Lecture/Tutorial/Laboratory/Workshop**

### **(\*Delete As Appropriate)**

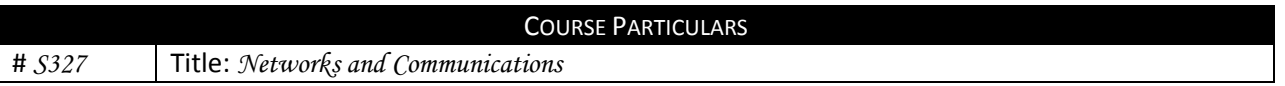

#### **Prepared by** :

**Designation** Name: Dr. Mohamed Mahmoud Sign: Date: 1/08/2010

#### **Approved by :**

**Designation** Name: Dr. Walid Abd-Moez Sign: Date:1/08/2010

Page 1 of 2

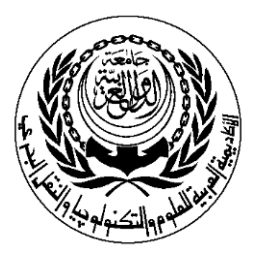

# **SESSION PLAN**

## **\*Lecture/Tutorial/Laboratory/Workshop**

## **(\*Delete As Appropriate)**

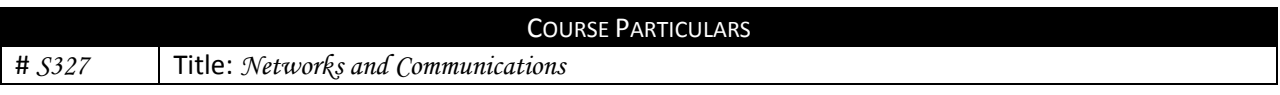

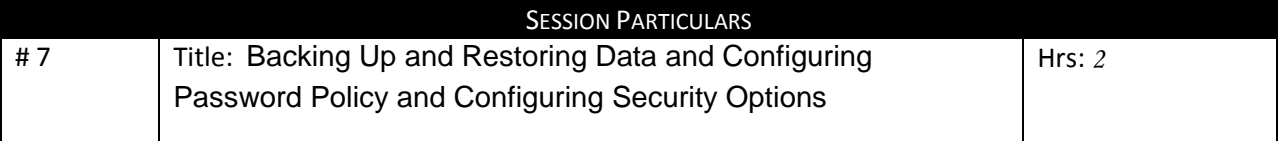

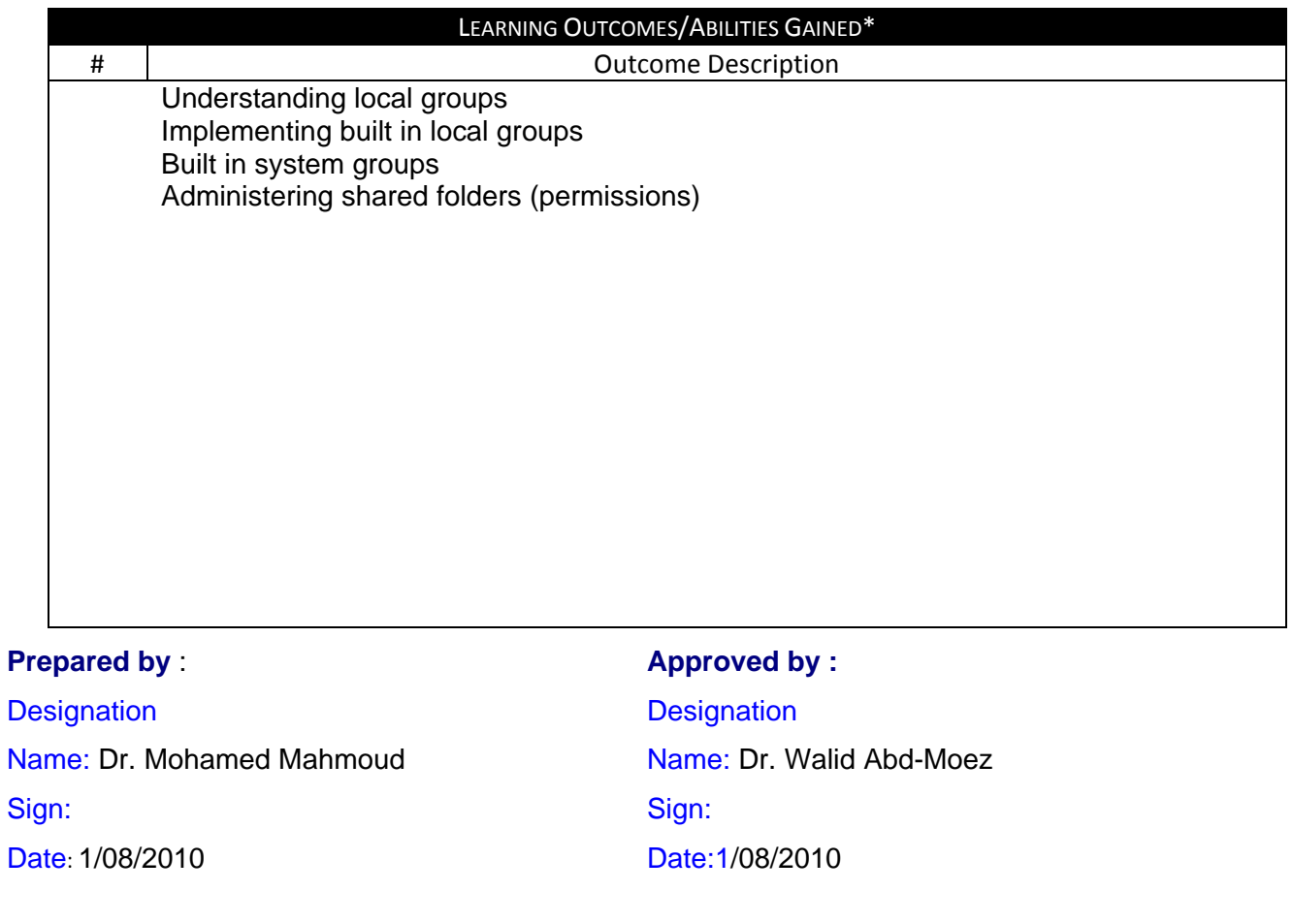

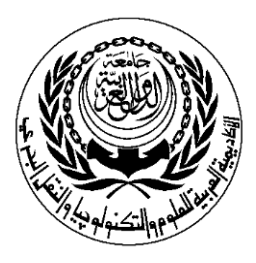

## **SESSION PLAN**

## **\*Lecture/Tutorial/Laboratory/Workshop**

### **(\*Delete As Appropriate)**

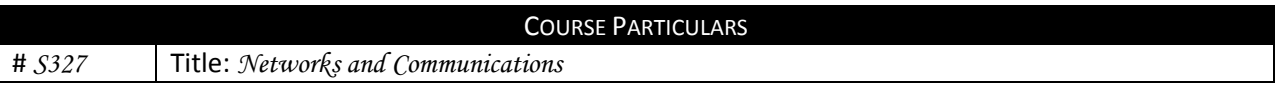

#### **Prepared by** :

**Designation** Name: Dr. Mohamed Mahmoud Sign: Date: 1/08/2010

#### **Approved by :**

**Designation** Name: Dr. Walid Abd-Moez Sign: Date:1/08/2010

Page 1 of 2

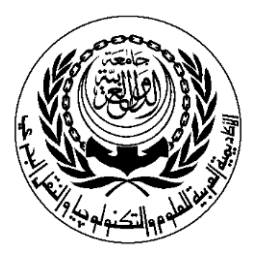

## **SESSION PLAN**

## **\*Lecture/Tutorial/Laboratory/Workshop**

### **(\*Delete As Appropriate)**

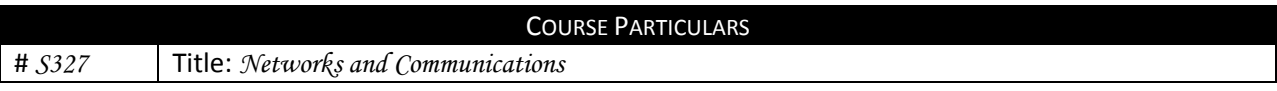

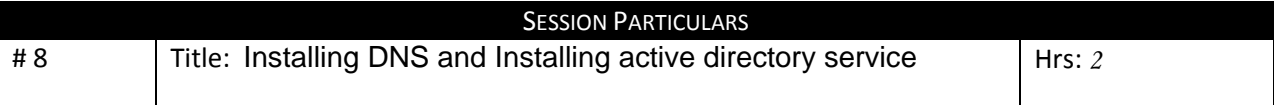

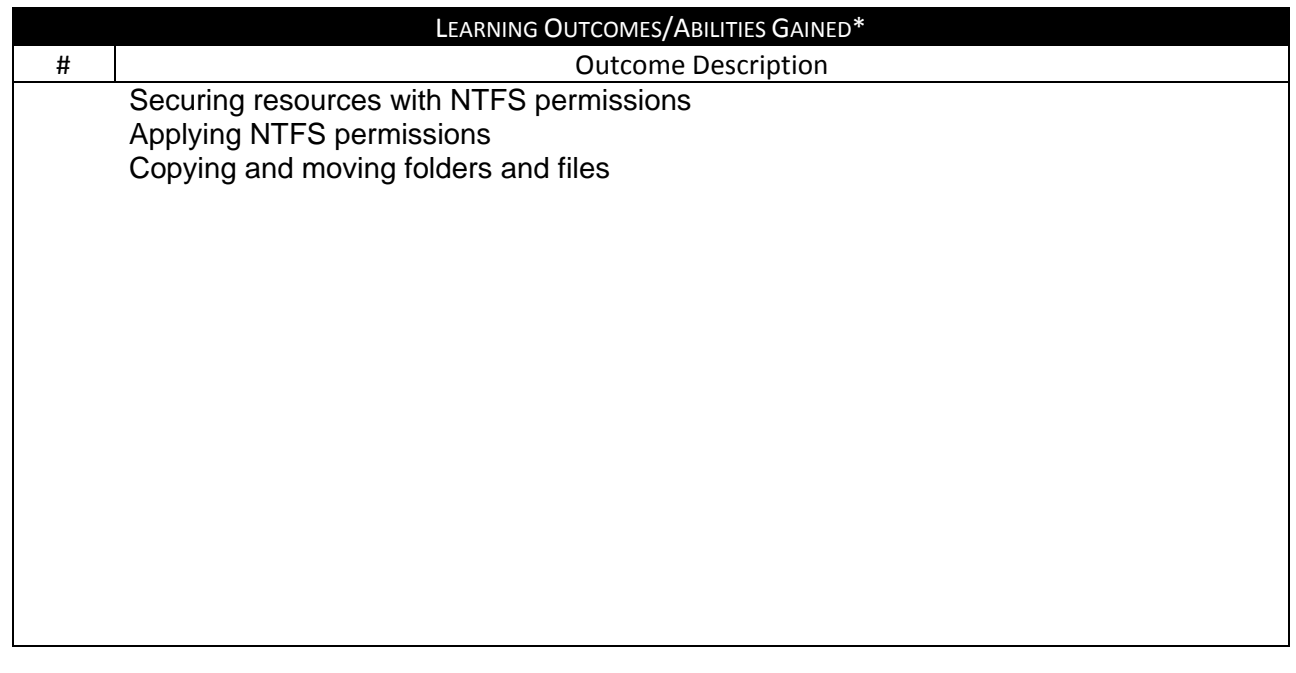

#### **Prepared by** :

**Designation** Name: Dr. Mohamed Mahmoud Sign: Date: 1/08/2010

#### **Approved by :**

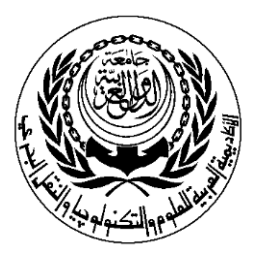

## **SESSION PLAN**

## **\*Lecture/Tutorial/Laboratory/Workshop**

### **(\*Delete As Appropriate)**

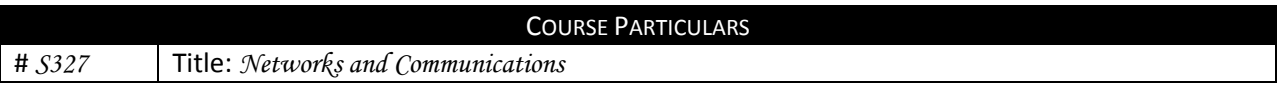

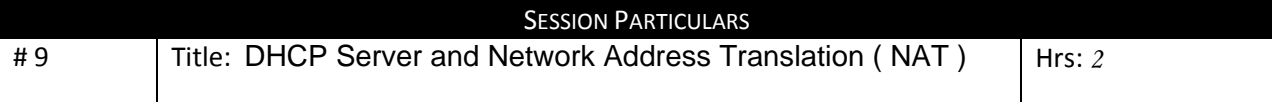

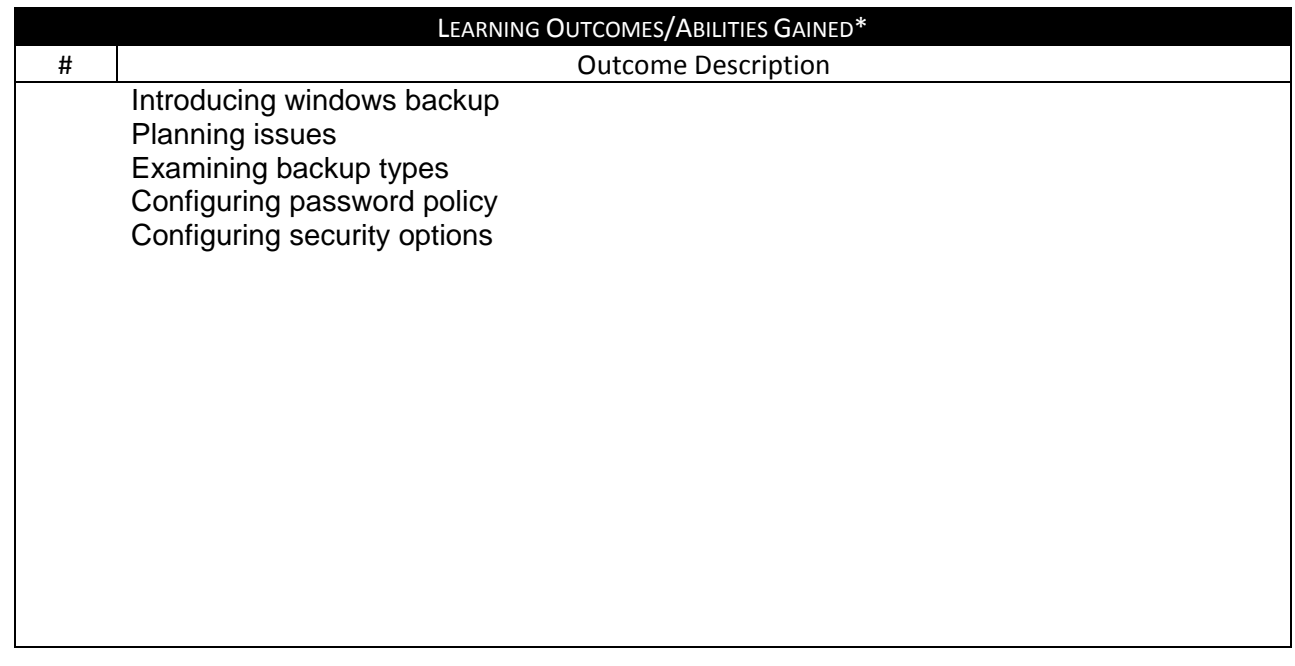

#### **Prepared by** :

**Designation** Name: Dr. Mohamed Mahmoud Sign: Date: 1/08/2010

#### **Approved by :**

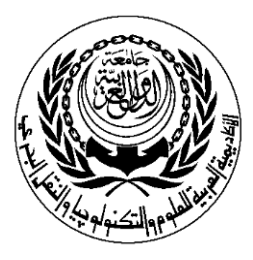

## **SESSION PLAN**

## **\*Lecture/Tutorial/Laboratory/Workshop**

### **(\*Delete As Appropriate)**

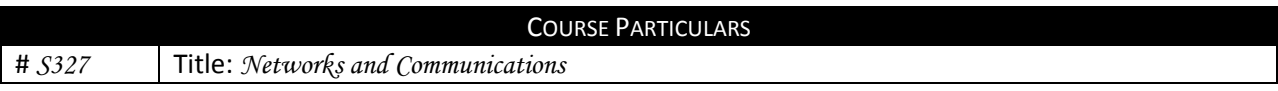

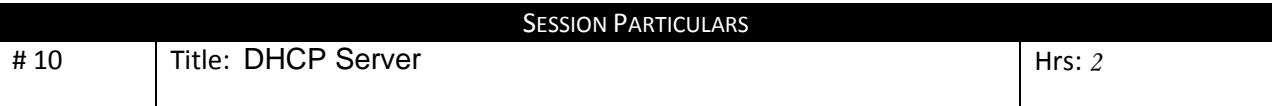

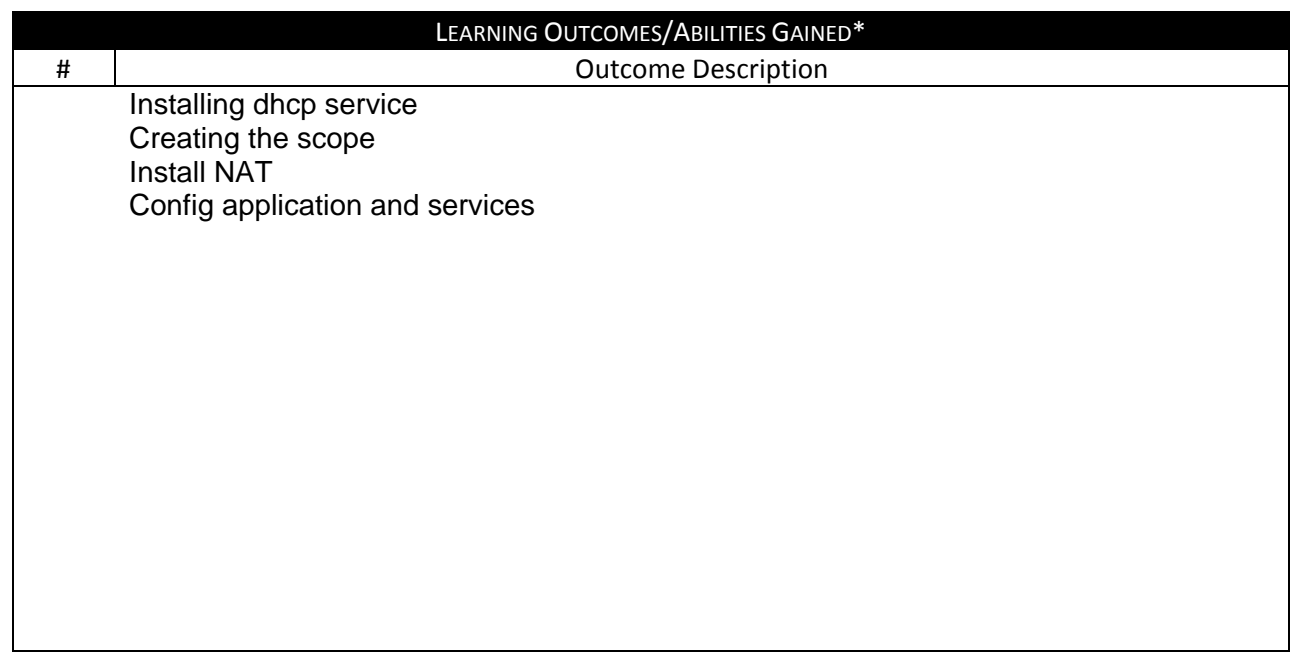

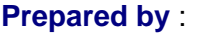

**Designation** Name: Dr. Mohamed Mahmoud Sign: Date: 1/08/2010

#### **Approved by :**

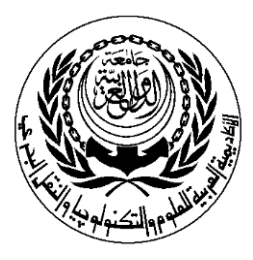

## **SESSION PLAN**

## **\*Lecture/Tutorial/Laboratory/Workshop**

### **(\*Delete As Appropriate)**

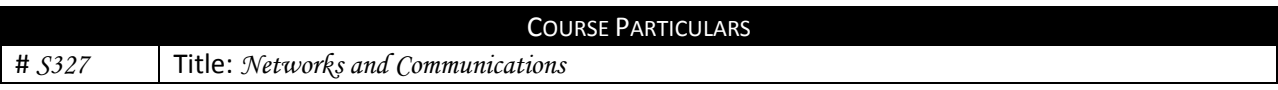

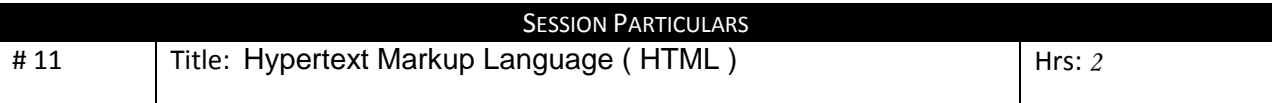

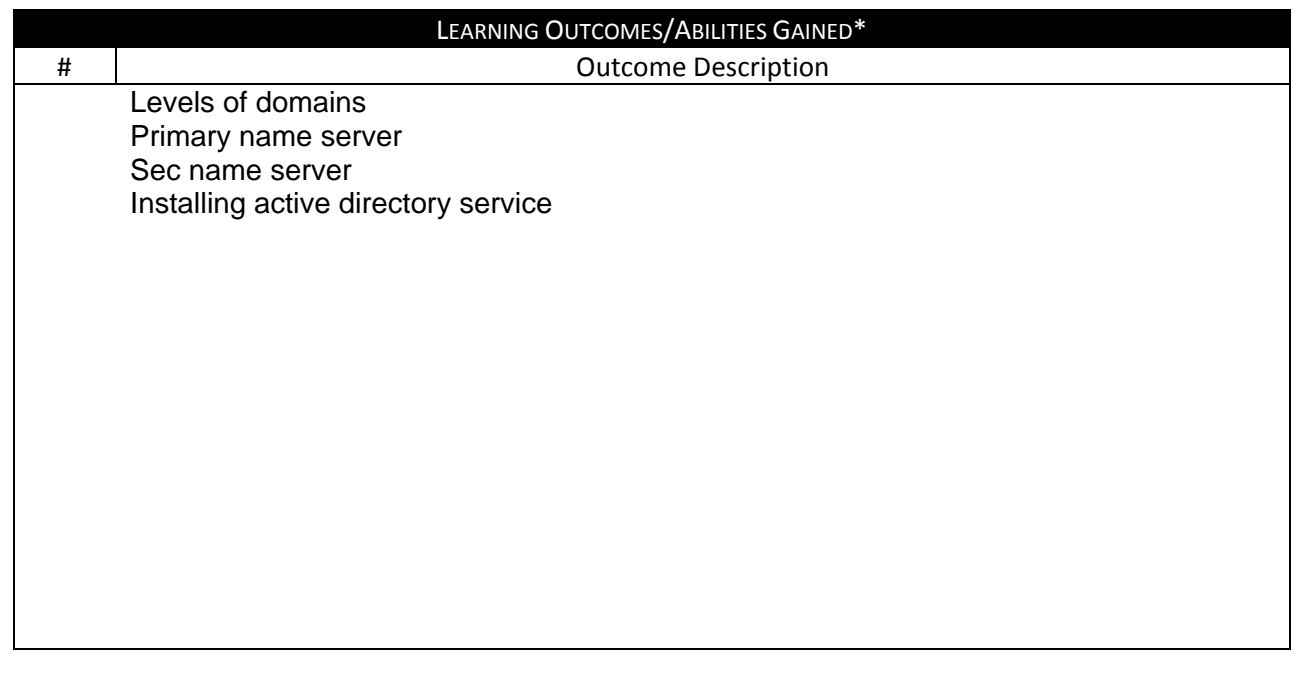

#### **Prepared by** :

**Designation** Name: Dr. Mohamed Mahmoud Sign: Date: 1/08/2010

#### **Approved by :**

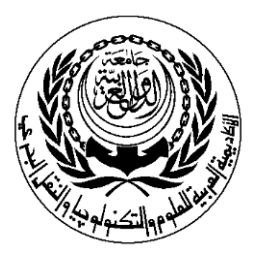

## **SESSION PLAN**

## **\*Lecture/Tutorial/Laboratory/Workshop**

### **(\*Delete As Appropriate)**

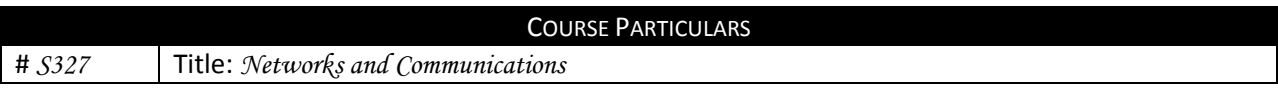

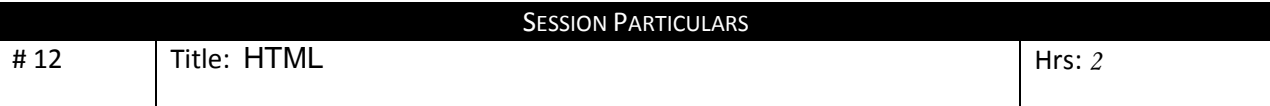

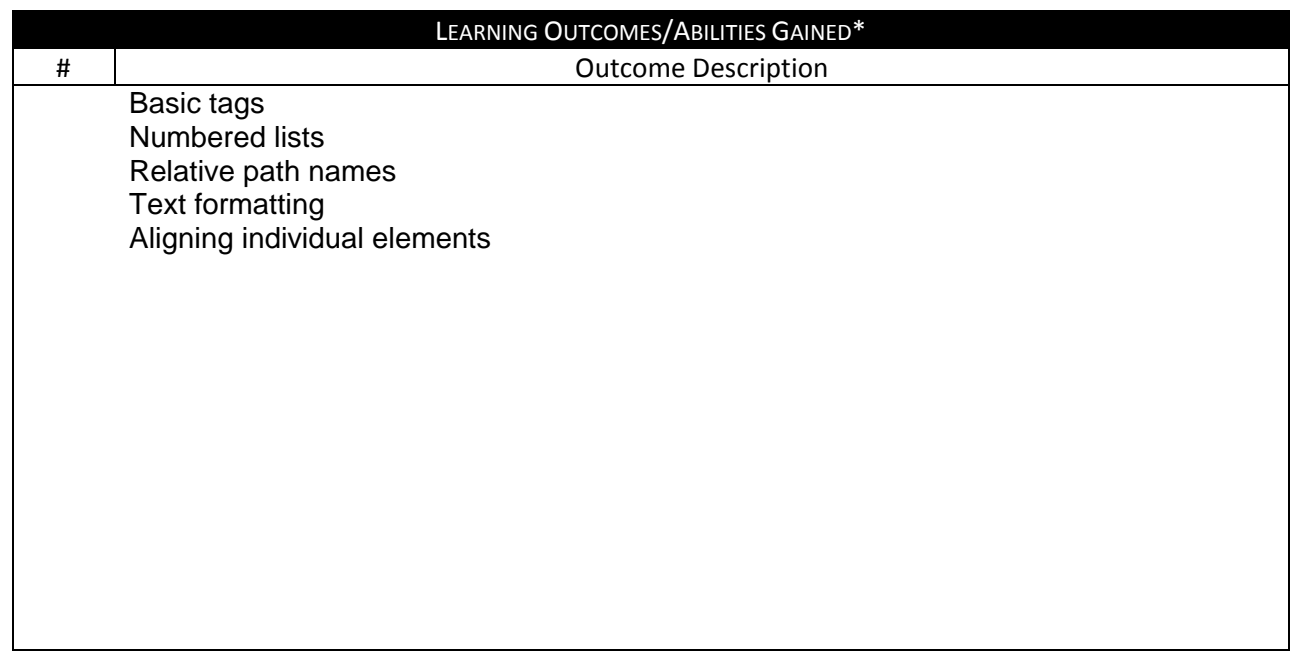

#### **Prepared by** :

**Designation** Name: Dr. Mohamed Mahmoud Sign: Date: 1/08/2010

#### **Approved by :**

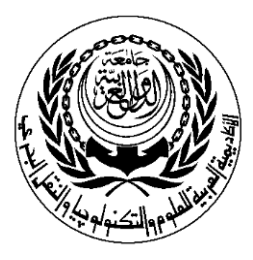

## **SESSION PLAN**

## **\*Lecture/Tutorial/Laboratory/Workshop**

### **(\*Delete As Appropriate)**

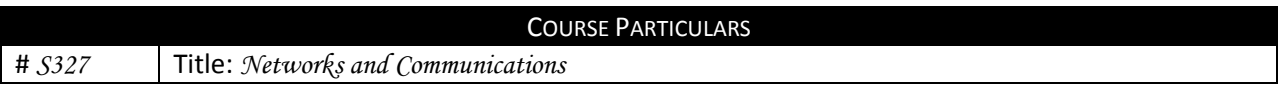

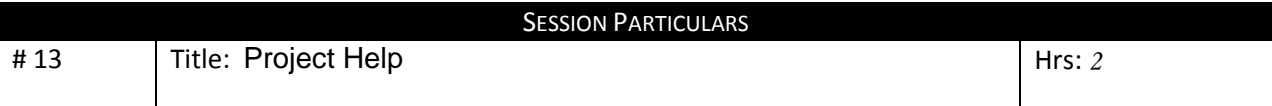

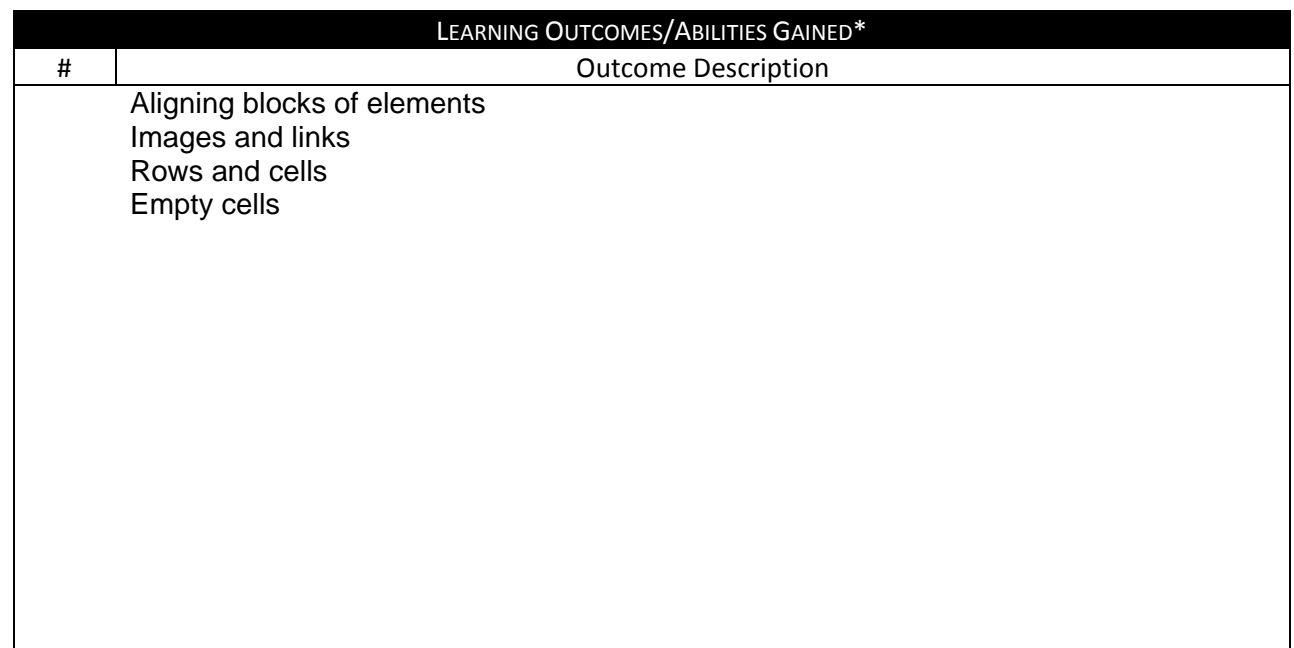

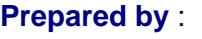

**Designation** Name: Dr. Mohamed Mahmoud Sign: Date: 1/08/2010

#### **Approved by :**

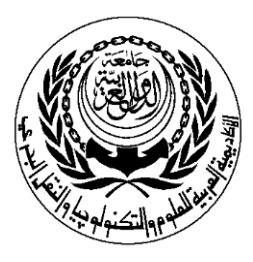

## **SESSION PLAN**

## **\*Lecture/Tutorial/Laboratory/Workshop**

### **(\*Delete As Appropriate)**

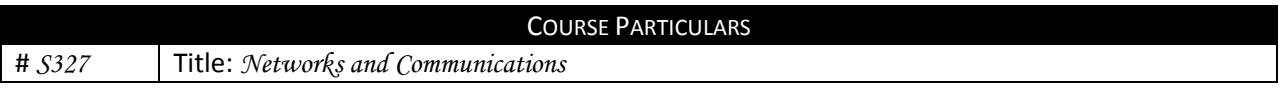

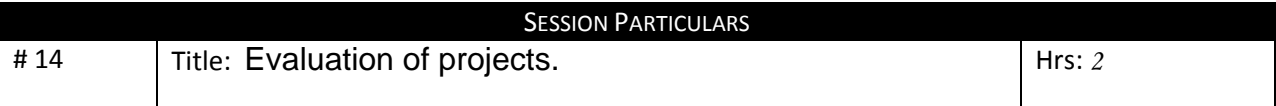

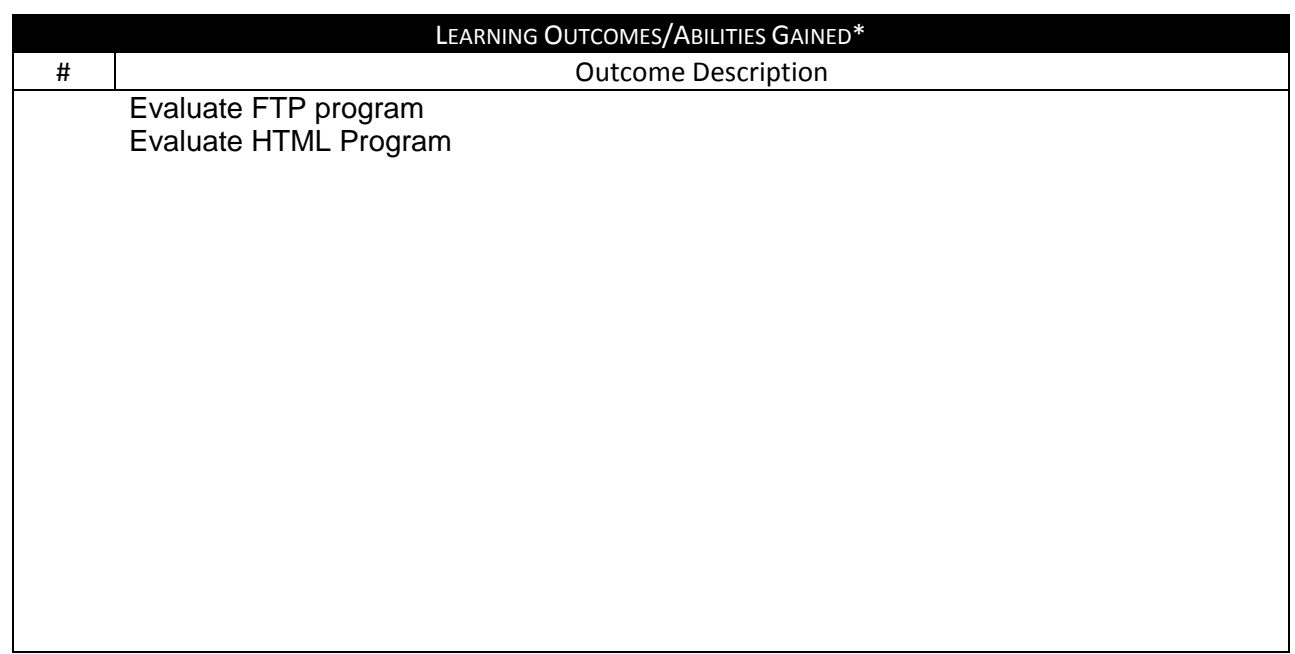

#### **Prepared by** :

**Designation** Name: Dr. Mohamed Mahmoud Sign: Date: 1/08/2010

#### **Approved by :**

#### **Lecture**

**Source Material** Internetworking with TCP/IP, Volume 1: Principles, Protocols, and Architectures, Douglas Comer. ISBN 0-13-187671-6

**Supplementary Material** Computer Networks, William Stallings

**Educational Resources** *White Board, Data Show, Personal Computer*

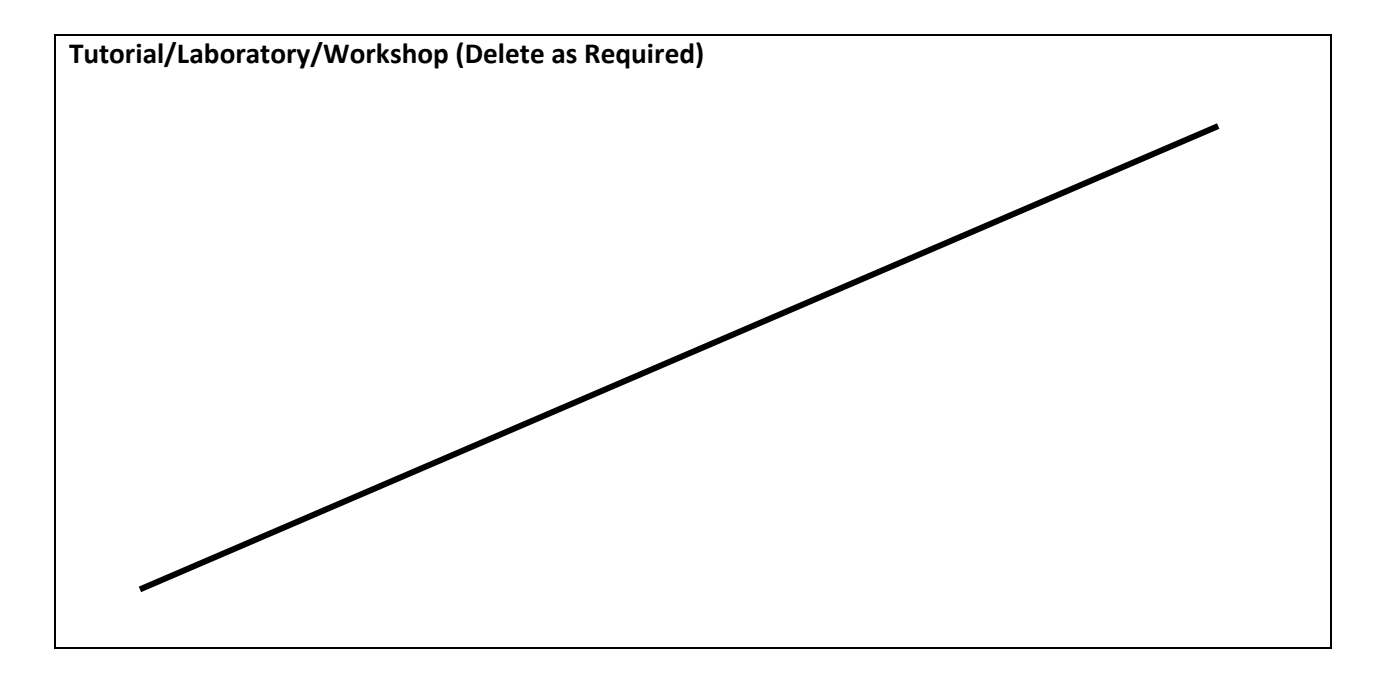